# Data Upload and Entry

### Goals

Learn how to get data into XNAT

- from disk
- from a scanner
- to a local XNAT
- to a remote XNAT
- manually
- automatically

#### Goals

Learn how to customize how XNAT handles received data

- use prearchive?
- modify DICOM metadata (e.g., anonymize)
- redefine how to process received DICOM

Uploading data manually

- upload applet
- zip uploader
- spreadsheet upload
- DICOM C-STORE

Uploading data automatically

- DICOM C-STORE
- HTTP
- RSNA CTP

DicomEdit (anonymization scripts)

- the language
- writing and testing scripts
- when and where XNAT uses DicomEdit

Troubleshooting

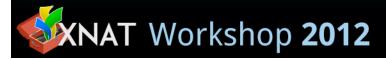

Customizing the DICOM C-STORE SCP

- SCP parameters: AE title, port
- multiple AEs
- custom project/subject/session identification